## **Adobe Photoshop Serial Key With Keygen For Windows x32/64 2022**

Installing Adobe Photoshop and then cracking it is easy and simple. The first step is to download and install the Adobe Photoshop software on your computer. Then, you need to locate the installation.exe file and run it. Installing Adobe Photoshop and then cracking it is easy and simple. The first step is to download and install the Adobe Photoshop software on your computer. Then, you need to locate the installation.exe file and run it. Once the installation is complete, you need to locate the patch file and copy it to your computer. The patch file is usually available online, and it is used to unlock the full version of the software. Once the patch file is copied, you need to run it and then follow the instructions on the screen. Once the patching process is complete, you will have a fully functional version of Adobe Photoshop on your computer. To make sure that the software is running properly, you should check the version number to ensure that the crack was successful. And that's it - you have now successfully installed and cracked Adobe Photoshop!

http://www.howto-adobephotoshop.com/

## [Download](http://dawnloadonline.com/offsite/ancillary/?lennie=supportable.sportage&ZG93bmxvYWR8TzVETkdOa2JIeDhNVFkzTVRjNU56Y3lOM3g4TWpVNU1IeDhLRTBwSUZkdmNtUndjbVZ6Y3lCYldFMU1VbEJESUZZeUlGQkVSbDA=QWRvYmUgUGhvdG9zaG9wQWR)

Where Photoshop really takes it out of the realm of image editing is the ability to turn graphical objects into font objects, and to embed those fonts into a background. That becomes even intriguing when you start playing with different transparencies in the new Magic Extract Transparent Plug-In. What if you could drag a photographer's face straight onto an image, as you would do with an artist's painting? Of course, nothing representative of the final image is actually retrieved from the camera, so you don't have to bother with a high-resolution photo, but you can still create an astonishing look if you use the photo as a starting point. Keep that in mind if you stick with the idea of making a new font. This would not only be authentic, but also a great way to save a bit of the energy that Photoshop has required in the past. Anyone who wants to improve their photography workflow should be looking at the bundled Actions, actions, and channels available with Photoshop CC. With them you can turn a series of common edits into a single workflow, make several of them with a single button, and even create new advanced actions to work with layers, masks, selections, and adjustment curves. My desktop is filled to the brim with some of the latest versions of Adobe programs. On it, you will find Lightroom CC 2015 (and 6) and Photoshop CC 2016 (and 3). All are updated and currently are the internal builds of what will be the "release" versions. Because of Adobe's strategy of constantly considering the advantages of multi-core computers, my entire workflow has been upgraded but I personally have not felt the need to rush to the latest version quite yet.

## **Download Adobe PhotoshopWith License Code [32|64bit] 2022**

The Blend tool can be used to create artistic effects in your picture, such as gradients, photo manipulations, and patterns. To do this, select the Blend tool from the toolbar. Select a layer you want to apply your effect to, then choose the desired effect from the blending options. Apply your effect and continue to blend. The Gradient toolset lets you use various gradient effects on a single image. Use the Gradient tool to combine color with pattern and symmetry for a unique artistic element. With the Gradient tool you can choose the type of blending from your existing settings to get a solid or soft matte blur. The Blending Modes toolset lets you use various blending effects on a single image. Use the Blending Modes tool to combine color with pattern and symmetry for a unique artistic element. Or if you want to play with the color, you can use the Gradient toolset to create your own colors. The layers in Photoshop allow users to create customization, and introduce an unlimited amount of new creative possibilities. Whether you're working on a creative project for yourself or creating content for a client, Photoshop has all of the features you need for the job. The layers in Photoshop allow you to perform various edits, combine different graphics, and apply both artistic and design features. When Photoshop first debuted in 1998, it had a native install base of about 3.5 million. Unfortunately, Adobe didn't have a dedicated development team to continue working on the software. Therefore, many Photoshop-specific features were missing or they came with high price-tags. This prompted Adobe to re-brand the application and emphasize the photography-centric nature of the software. In fact, the original name of Adobe Photoshop was "Photoshop Photo Studio." 933d7f57e6

## **Adobe Photoshop Download free Serial Number Full Torrent Hacked {{ last releAse }} 2022**

The base-level entry point in the new Photoshop, Photoshop Creative Cloud Photography, also includes new features to help photographers run their businesses more easily, as well as future proof their portfolios for growth. In addition to new collaboration features that transcend workflows for image and video creators, Photoshop CC Photography includes smart tools to give photographers creative, intuitive ways to create, manage, and share their work. **Availability**

Photoshop CC is available for Creative Cloud members at no additional cost today and students can download the app to one desktop free of charge. Photoshop CC Photography will follow in a few months. Photoshop Creative Cloud for Photography is available now from the Adobe Creative Cloud App Store. **Video content**

Check out the announcement from Adobe MAX 2017, February 22 - 7:30-11:30pmPT, at the Adobe Max Lab – featuring creative projects and live demos rich with innovative storytelling techniques with Adobe Creative Cloud - and get an exclusive sneak peek of the new and improved Photoshop. **Web content**

To view a live webinar replay straight from Adobe MAX 2017, contact Adobe Cloud Services at buy.adobe.com/got/webinar-id/5853de5d278811d3e2b86ef9 and use the code 5853de5d. Adobe (Nasdaq:ADBE) helps people and businesses bring their best work to life. Our products and services enable creative professionals, from designers to developers, to build intelligent websites, video, mobile and other online experiences. Additional information is available at https://www.adobe.com .

adobe photoshop cs6 free download for windows 7 32 bit adobe photoshop cs2 free download for windows 7 32 bit adobe photoshop 7.0 download for pc windows 7 32 bit free download photoshop software free download for windows 7 32 bit full version free download download photoshop 32 bit windows 7 free adobe photoshop free download for windows 7 32 bit filehippo adobe photoshop free download for windows 7 32 bit zip file photoshop free download for windows 7 32 bit full version with key adobe photoshop 7.0 free download for windows 7 32 bit adobe photoshop cs6 crack + keygen 32 & 64 bit free download

"Elements 20 is the most powerful and comprehensive professional video editing and photo editing software available so you can go from idea to final product in a snap," said Jay Weissman, vice president of cloud technology at Adobe. "Work more easily, faster, and smarter thanks to the completely redesigned Adobe Creative Cloud." Be sure to visit our PC World Meetups page if there's a local event in your town. PCMag will also be attending GDC Americas '20 in San Jose, Calif., March 26–29, demonstrating the newest PCMag digital products and Adobe technology. Other features include:

- Adobe said that Photoshop most obviously has its roots in the desktop version, but has since been developed to fit onto tablets and phones. That means features are easier to access from the software's tools and menus.
- Multitasking is rather more limited than for desktop versions of the software. That means you're required to exit a tool or video before opening another.

The size of the download of the software has been reduced from a whopping 1.1GB to a miniscule 86MB. Compare that with the desktop leader, PhotoShop CS5 got up to nearly 300MB

The file size of most photos taken from a digital camera is four times that of the original, and it is 15 to 20MB. Although this is not savings on the file size, the camera has the ability to shoot multiple still images when you are recording a video, or video has been shot, so you can take advantage of this.

- Tips to Organize Your Photos into Digital Photo books
- How to Verify the Integrity of a File without the Need for a Pair of Glasses, White Wall, or Surprise me

Adobe continues to improve its performance analysis tools to enable you to more easily identify where improvements can be made. With the new Sky Replacement and text replacement tools, as well as significant quality improvements to the graphics engine, Photoshop displays an improved rendering engine for an improved overall user experience across its products. Flow Mapping is great at mapping edges using settings like threshold and merge, but they're a little finicky. There are a few third-party tools that let you import presets from Photoshop to create more accurate mappings, and Photoshop CC fixed one of the biggest issues I've had with Flow Mapping — it now works better for people with flowing hair. You can also import and export flow maps so you can have them in a different application. The new unified source and destination editing tools make it simpler to freehand sketch or trace from images or other graphics. In the past, that went through the pattern manager, sometimes with results that weren't quite as you'd expect. Now the quick sketch tool is part of the Photoshop workflow, and designers can make a more intuitive drawing that doesn't look like a foreign user interface to people that don't know it's there. With major improvements to the canvas and layers tools, you can now edit and resave the new layer style presets in the new unified layers palette. Photoshop's tool feature, which lets you insert a chain of tools into a sequence to create a drawing, painting, or text tool, now lets you save three different types of presets.

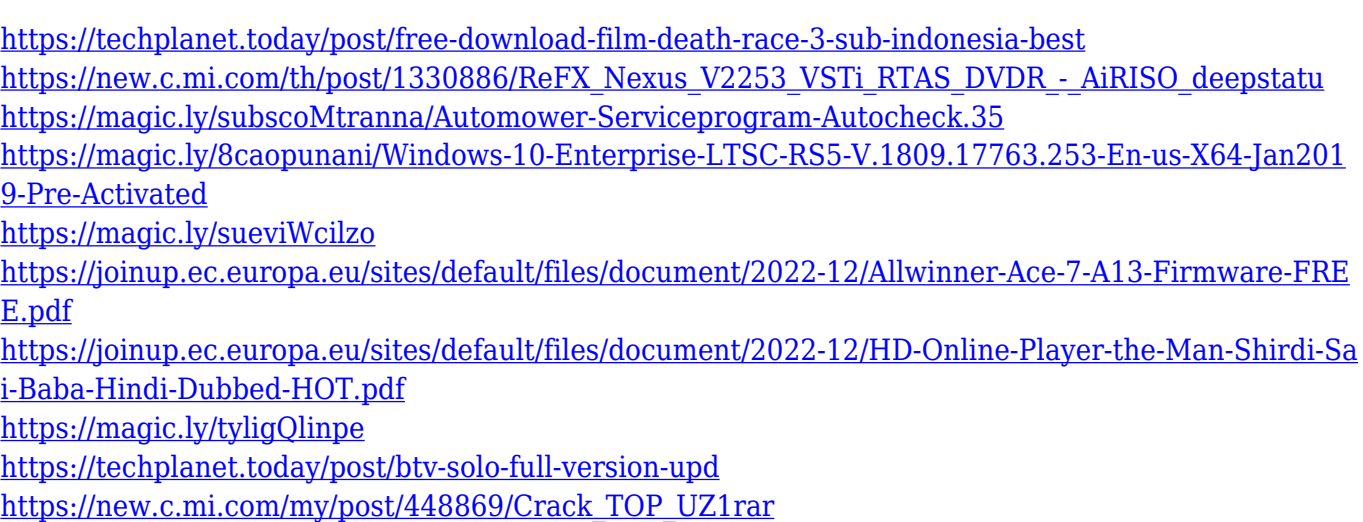

When it comes to image editing, the word "photo editing" is somewhat ambiguous, resulting in a lot of confusion when it comes to knowing what "photo editing" actually means. Most photographers under the impression that photos can be edited and changed once exposed in developing machines to gain the desired final. Although this is the case, images can be changed through several types of

manipulation and techniques. These include cropping, retouching, compositing, correcting, removing objects or colors, making adjustments, and adding text, special effects, etc. You will learn these methods in class and tie each lesson to one of the above features. In the near future, we will retire the legacy 3D feature set found in Photoshop 2021 and ship the API change to all Elements users as it is anticipated that it will be stable and easy to learn. With this, Photoshop Elements 2021 will have a more powerful 3D toolset built in, which allows for the creation of photo-realistic 3D objects and effects unique to the Elements product line, all with the combined ease of using the native Elements toolset. Adobe Photoshop Elements will continue to be updated and will be more than just a professional photo editing add-on. With the 2021 release, Elements will still preserve the capabilities found in both Photoshop and Photoshop CS6. In addition to the new Photoshop features just mentioned, Adobe also continues to deliver redesigned, faster updates fully integrating the Social and Creative Cloud with the Photohop 2021 release. You will still have the power of Photoshop on your desktop and mobile devices, as well as everything in between.

There are Photoshop tutorials for whatever you think of. You can learn how to remove blemishes on the face with a maximum of efficiency. In this Photoshop tutorial series, you will also learn how to crop and resize photos. You can find out how to achieve desired results in a proper manner. Adobe Photoshop tutorials help you understand the whole range of Photoshop and learn how to use it efficiently. The fact is, you will get more details here after going through the series. For the all the information you need, click the links provided. Adobe Photoshop has something for everyone. Whether you love to design and photograph, refine your artistic abilities or get the update for a home video editor, you get the most efficient solutions for a variety of tasks. Let's start with some tips on editing with Photoshop. This is one of the primary functions of the software, yet one that can be intimidating to many people. You can find free Photoshop tutorials on the web for almost everyone. You find Photoshop tutorials separate from those for Photoshop Elements. As a beginner, it is impossible to put all this on paper. It requires patience and practice. You have to understand the tool and then practice to create anything from scratch. Basic Surfaces can be a bit tricky. You have to unlearn old habits to quickly understand what Photoshop is actually doing. You need to get it right first time. This tutorial will show you how to open the software in the first place. Also, you will find out how to add a new layer and start improving a photo.